# Министерство науки и высшего образования Российской Федерации Федеральное государственное бюджетное образовательное учреждение высшего образования «Смоленский государственный университет»

Кафедра информационных и образовательных технологий

**«Утверждаю»**

Проректор по учебнометодической работе \_\_\_\_\_\_\_\_\_Ю.А. Устименко «7» сентября 2022 г.

### **Рабочая программа дисциплины**

### **Б1.О.13 Информационные технологии в профессиональной деятельности**

Направление подготовки (специальность): 40.05.04 Судебная и прокурорская деятельность Специализация: Судебная деятельность

Форма обучения - очная  $Kypc-1$ Семестр – 2 Всего часов (зачетных единиц) – 108 (3) Форма отчетности: зачет – 2 семестр.

Программу разработал канд. пед. наук, доцент Самарина А.Е.

Программа одобрена на заседании кафедры информационных и образовательных технологий Протокол № 1 от «31» августа 2022 г.

> Смоленск 2022

# 1. Место дисциплины в структуре ОП

Данная дисциплина относится к дисциплинам обязательной части учебного плана образовательной программы по специальности 40.05.04 Судебная и прокурорская деятельность. Дисциплина посвящена изучению основ современных информационных технологий и их использованию в профессиональной деятельности, дает необходимые базовые знания и информационную поддержку для изучения дисциплин информационно-правовой направленности, для применения программных и коммуникационных средств для поиска и обработки информации.

Дисциплина базируется на знаниях основ информатики и компьютерных технологий, полученных в ходе основного общего образования, и в свою очередь служит основой изучения в дальнейшем дисциплины "Компьютерные справочно-правовые системы", выполнения курсовых работ, написания рефератов и выпускной квалификационной работы. Дисциплина носит практико-ориентированный характер.

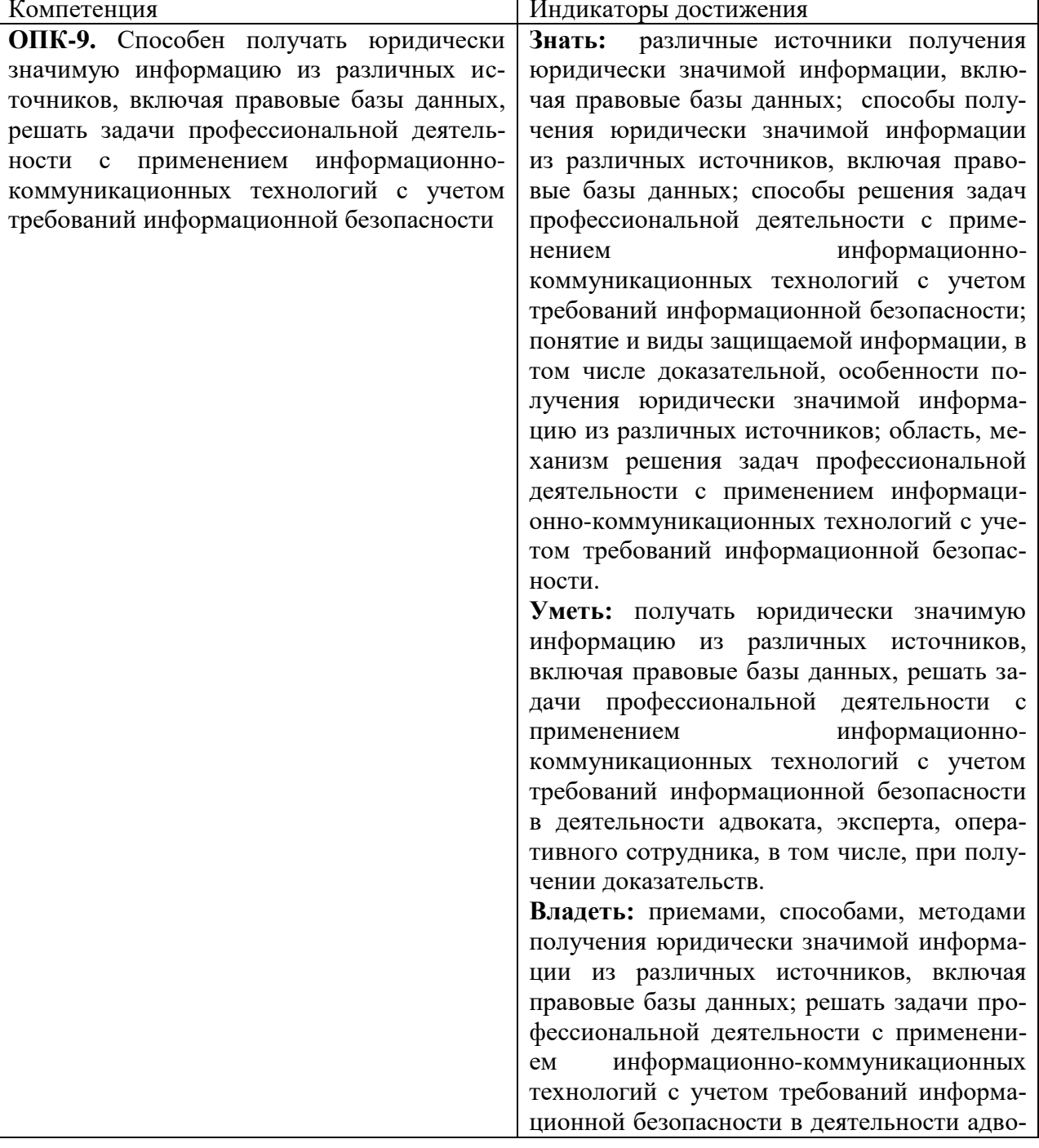

### 2. Планируемые результаты обучения по дисциплине.

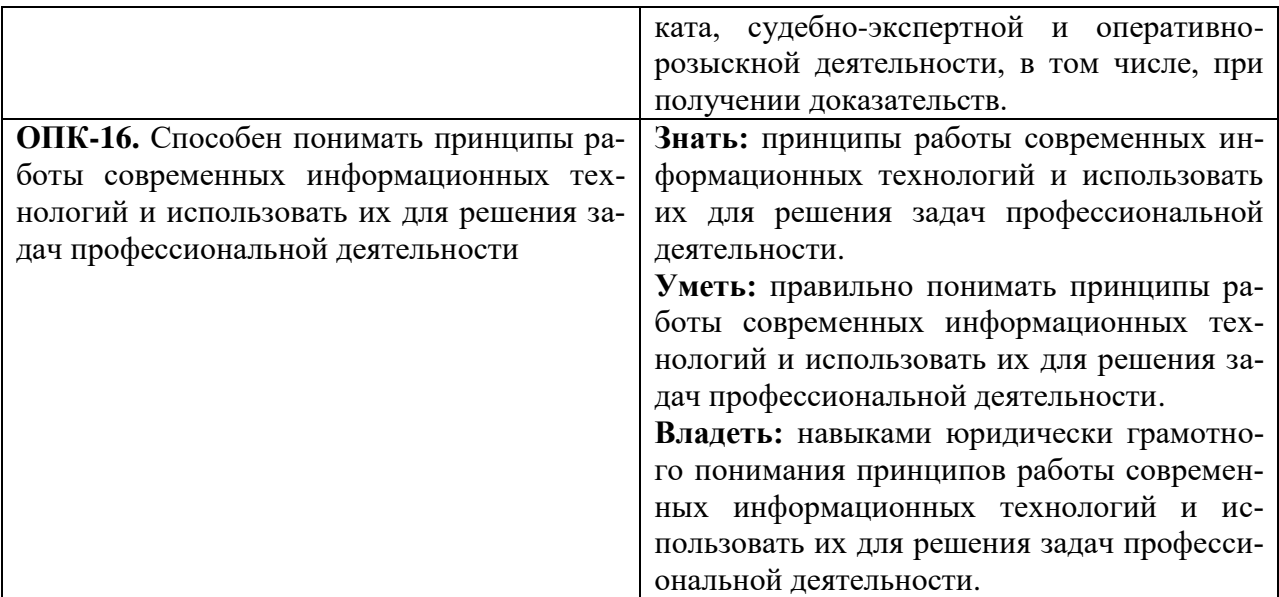

#### **3. Содержание дисциплины**

### **1. Развитие информационных технологий и государственная политика в информационной сфере.**

Основы профессиональных информационных технологий. Информационные процессы и их особенности: особенности процедур сбора, передачи, обработки, накопления и отображения информации в компьютерных системах. Виды и структура информационных технологий. Методы решения задач с использованием информационных технологий. Аппаратное и программное обеспечение информационных технологий. Современные компьютеры и направления их развития.

Основы государственной политики в информационной сфере. Цели, задачи и основные направления государственной информационной политики. Понятие, признаки и проблемы формирования информационного общества. Государственная политика в сфере формирования и развития информационного общества в России. Государственная политика в сфере использования информационных технологий в органах государственной власти (основные положения, приоритетные направления).

### **2. Базовые офисные технологии и основы электронного документооборота в профессиональной деятельности.**

Обработка текстовых электронных документов, основные форматы и особенности их обработки в профессиональной деятельности; модель документа; текстовые редакторы: определение и классификация. Структура текстового документа: основные объекты: символ, слово, абзац, страница, раздел. Разметка документа. Процедуры форматирования и редактирования; автоматизация создания и обработки текстовых электронных документов

Обработка табличных электронных документов. Электронная таблица, как электронный документ: понятие, области применения и цели создания; табличные редакторы: определение и виды; автоматизированные вычисления сложных показателей, разветвление вычислительного процесса. Печать табличных документов.

Проектирование и обработка баз данных. Понятие баз данных и работа с базами данных в СУБД. Реляционная модель и реляционные базы данных: основные термины и понятия; ключи и технология связывания таблиц. Использование БД в профессиональной деятельности: режимы администратора и пользователя баз данных. Выборка и анализ данных.

Мультимедиа-технологии: хранение, использование и обработка графической, аудио и видеоинформации. Форматы файлов и их обработка.

### **3. Коммуникационные технологии, как основа инфраструктуры единого информационного пространства профессиональной деятельности**

Основы телекоммуникационных технологий и локальные сети в профессиональной деятельности. Основные понятия сетевых технологий: локальные одноранговые сети и сети с выделенным сервером, технологии «файл-сервер» и «клиент-сервер»: модели «толстого» и «тонкого» клиента; корпоративные сети.

Интернет технологии. Понятие и история сети Интернет; методы и устройства подключения к Сети, основные информационные ресурсы, сетевые протоколы, система имен в Интернет, доменное имя и IP-адрес, интернет-общение; сетевые ресурсы в профессиональной деятельности.

Информационные ресурсы сети Интернет. Информационные ресурсы юридического характера. Компьютерный перевод, словари и переводчики. Электронные библиотечные системы.

#### **4. Информационная безопасность и защита данных.**

Основы правового обеспечения информационной безопасности. Законодательство РФ в области информационной безопасности и защиты информации. Защита информации с использованием технических средств. Организационные методы защиты информации. Защита интеллектуальной собственности. Проблема правового регулирования в сети Интернет. Нарушение авторских прав, защита авторских прав в сети Интернет, пути решения проблем. Особенности профессионального общения с использованием современных средств коммуникаций.

Электронная цифровая подпись: ФЗ «Об электронной цифровой подписи»; электронная цифровая подпись: определение, технологии применения и основные принципы формирования; стандартные криптографические алгоритмы электронной цифровой подписи; открытый и закрытый ключи шифрования; понятие сертификата ключа подписи и проверка его подлинности. Системы электронного документооборота: типовые системы электронного документооборота, используемые в профессиональной деятельности $\alpha$ 

# **5. Автоматизированные информационные системы в профессиональной деятельности.**

Информационные системы как центры сбора, хранения и обработки служебной информации в профессиональной деятельности. Информатизация правовой сферы. Документальные информационные системы в профессиональной деятельности, актуализация и наполнение информационных банков, юридическая обработка и др; системы электронного документооборота; документально-поисковые системы.

| $N_2$     | Разделы и                                                                                                    | Всего | Формы занятий |                |         |  |  |
|-----------|----------------------------------------------------------------------------------------------------|-------|---------------|----------------|---------|--|--|
| $\Pi/\Pi$ | темы                                                                                                    | часов | лекции        | практические   | самост. |  |  |
|           |                                                                                                    |       |               | занятия        | работа  |  |  |
| 1.        | Развитие<br>информационных<br>технологий и государствен-<br>ная политика в информаци-<br>онной сфере                                             | 10    |               | $\overline{2}$ | 6       |  |  |
| 2.        | Базовые офисные технологии<br>и основы электронного до-<br>кументооборота в професси-<br>ональной деятельности                                   | 46    |               | 24             | 18      |  |  |
| 3.        | Коммуникационные техно-<br>логии, как основа инфра-<br>структуры единого инфор-<br>мационного пространства<br>профессиональной деятель-<br>ности | 24    | 6             | 6              | 12      |  |  |
| 4.        | Информационная безопас-                                                                                                    | 14    |               | っ              | 8       |  |  |

**4. Тематический план**

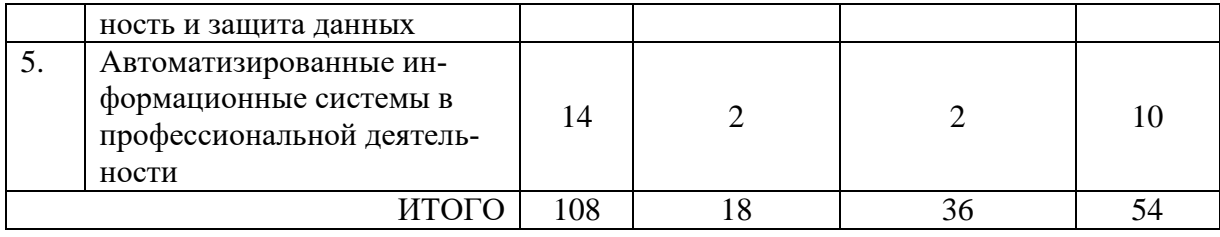

### **5. Виды образовательной деятельности Занятия лекционного типа**

### **Лекция 1. Развитие информационных технологий и государственная политика в информационной сфере.**

Основы профессиональных информационных технологий. Информационные процессы и их особенности: особенности процедур сбора, передачи, обработки, накопления и отображения информации в компьютерных системах. Виды и структура информационных технологий. Методы решения задач с использованием информационных технологий. Аппаратное и программное обеспечение информационных технологий. Современные компьютеры и направления их развития. Основы государственной политики в информационной сфере. Цели, задачи и основные направления государственной информационной политики. Понятие, признаки и проблемы формирования информационного общества. Государственная политика в сфере формирования и развития информационного общества в России. Государственная политика в сфере использования информационных технологий в органах государственной власти (основные положения, приоритетные направления).

#### **Лекция 2. Основы электронного документооборота.**

Обработка текстовых электронных документов, основные форматы и особенности их обработки в профессиональной деятельности; модель документа; текстовые редакторы: определение и классификация.

Обработка табличных электронных документов. Электронная таблица, как электронный документ: понятие, области применения и цели создания; табличные редакторы: определение и виды; автоматизированные вычисления сложных показателей, разветвление вычислительного процесса. Печать табличных документов.

#### **Лекция 3. Информационные технологии в обработке данных.**

Возможности хранения и обработки данных. Использование информационных систем, баз и банков данных в профессиональной деятельности. Технологии Big Data.

Проектирование и обработка баз данных. Понятие баз данных и работа с базами данных в СУБД. Реляционная модель и реляционные базы данных: основные термины и понятия; ключи и технология связывания таблиц. Использование БД в профессиональной деятельности: режимы администратора и пользователя баз данных. Выборка и анализ данных.

Мультимедиа-технологии: хранение, использование и обработка графической, аудио и видеоинформации. Форматы файлов и их обработка.

# **Лекция 4. Основы коммуникационных технологий**

Основы телекоммуникационных технологий. Использование локальных сетей в профессиональной деятельности. Основные понятия сетевых технологий: локальные одноранговые сети и сети с выделенным сервером, технологии «файл-сервер» и «клиентсервер»: модели «толстого» и «тонкого» клиента; корпоративные сети. Аппаратное и программное обеспечение телекоммуникационных технологий, канал связи, работа в локальных сетях, запуск удаленных приложений и др.

### **Лекция 5. Интернет технологии**

Понятие и история сети Интернет, основы работы глобальной сети. Методы и устройства подключения к Сети, основные информационные ресурсы, сетевые протоколы, система имен в Интернет, доменное имя и IP-адрес, интернет-общение; электронная коммерция.

### **Лекция 6**. **Организация инфраструктуры единого информационного пространства профессиональной деятельности**

Нормативно правовые основы организации ведомственной информационной телекоммуникационной системы: понятие, структура и назначение. Организация доступа к ресурсам ведомственной сети. Документооборот в локальной сети. Методы организации доступа.

### **Лекция 7. Информационная безопасность и защита данных.**

Основы правового обеспечения информационной безопасности. Законодательство РФ в области информационной безопасности и защиты информации. Защита информации с использованием технических средств. Организационные методы защиты информации. Защита интеллектуальной собственности. Проблема правового регулирования в сети Интернет. Нарушение авторских прав, защита авторских прав в сети Интернет, пути решения проблем. Особенности профессионального общения с использованием современных средств коммуникаций.

#### **Лекция 8. Технологии защиты, кодирования и шифрования данных.**

Передача информации и шифрование. Методы шифрования, открытый и закрытый ключи шифрования; понятие сертификата ключа подписи и проверка его подлинности. Электронная цифровая подпись: определение, технологии применения и основные принципы формирования; стандартные криптографические алгоритмы электронной цифровой подписи. Системы электронного документооборота: типовые системы электронного документооборота, используемые в профессиональной деятельности.

# **Лекция 9. Автоматизированные информационные системы в профессиональной деятельности.**

Информационные системы как центры сбора, хранения и обработки служебной информации в профессиональной деятельности. Информатизация правовой сферы. Документальные информационные системы в профессиональной деятельности, актуализация и наполнение информационных банков, юридическая обработка и др; системы электронного документооборота; документально-поисковые системы.

# **Занятия семинарского типа (практические занятия)**

# **Занятия 1. Развитие информационных технологий. Государственная политика в информационной сфере.**

Вопросы для обсуждения

1. Аппаратное и программное обеспечение информационных технологий.

2. Основы государственной политики в информационной сфере. Цели, задачи и основные направления государственной информационной политики.

3. Понятие, признаки и проблемы формирования информационного общества.

Задания

Средствами офисного программного обеспечения

1. составить классификационную схему аппаратного обеспечения компьютера.

2. составить классификационную схему видов и уровней программного обеспечения;

3. создать электронный документ, в котором охарактеризовать признаки информационного общества, привести примеры из средства массовой информации с подтверждением.

# **Занятия 2-6. Основы электронного документооборота.**

Вопросы для обсуждения

1. Обработка текстовых электронных документов, основные форматы и особенности их обработки в профессиональной деятельности

2. структура документа, параметры форматирования шрифта, абзаца, таблиц, списков, параметры страницы

3. работа со сложными документами, приемы автоматизации;

4. работа со стилями и шаблонами документов:

5. автоматизация оглавления, перекрестные ссылки, предметный указатель.

Задания

Средствами текстового процессора

1. оформить образцы документов, содержащие текст, картинки, таблицы, списки с применением указанных параметров форматирования;

2. создать документы с применением шаблонов для дальнейшего использования

3. выполнить оформление большого текстового документа с использованием стилей и заголовков, содержащего автоматизированные элементы (оглавление, указатель, перекрестные ссылки)

**Занятия 7-11. Основы электронного документооборота. Обработка табличных электронных документов.** 

Вопросы для обсуждения

1. структура табличного документа, использование электронных таблиц

2. содержание и форматирование электронных таблиц

3. выполнение автоматизированных вычислений, применение текстовых и числовых функций;

4. обработка и визуализация данных, построение диаграмм и графиков;

5. вывод документов на печать

Задания

Средствами табличного процессора

1. ввести данные и выполнить их визуализацию в помощью мастера диаграмм

2. выполнить обработку и расчеты данных в документах с применением встроенных функций;

3. создать документы с применением шаблонов для дальнейшего использования;

4. выполнить анализ массивов данных с применением автофильтров:

5. выполнить создание документов с разветвляющейся обработкой данных с использованием логических функций.

#### **Занятия 12-13. Информационные технологии в обработке данных.**

Вопросы для обсуждения

1. Информационные системы и базы данных, их виды и использование.

2. Технологии Big Data, хранение и использование.

3. Работа с СУБД MS Access. Создание и связывание таблиц.

4. Запросы и выборка данных из базы данных.

5. Интерфейс пользователя - формы, отчеты.

Задания

Средствами СУБД MS Access выполнить

1. создание нескольких БД на заданную тематику - создать, связать и наполнить таблицы

2. выполнить ряд запросов по данным в БД;

3. создать интерфейс - формы для ввода данных и отчеты по данным.

# **Занятие 14-15. Основы коммуникационных технологий**

Вопросы для обсуждения

1. Основы работы в сети Интернет, информационные правовые ресурсы.

2. Облачные сервисы Интернет, интернет-общение.

3. Облачный офис, работа с документами онлайн, организация совместной работы, настройки доступа.

Задания

1. Составить аннотированный список информационных ресурсов Интернет на правовую тематику

2. Составить презентацию об основах работы Интернет и сетевых протоколах

3. Создать ряд документов с использованием облачного офиса требуемого содержания и оформления, настроить доступ, добавить комментарии.

4. Изучить дополнительные возможности онлайн-офиса (дополнения), расширяющие его функциональность.

5. Создание веб-сайта и размещение его в сети Интернет. Наполнение сайта и встраивание внешних ресурсов с использованием HTML-кодов.

# **Занятие 16. Информационные ресурсы Интернет.**

Вопросы для обсуждения

1. Автоматизированный перевод - словари и переводчики

2. Электронные библиотечные системы.

3. Библиографическое исследование в Интернет.

Задания

1. Провести библиографическое исследование в Интернет по выбранной теме, составить список ключевых слов и ресурсов

2. Выполнить поиск по предложенным ЭБС с составление списка результатов

3. Выполнить перевод иноязычных текстов с применением компьютерных словарей и переводчиков.

### **Занятие 17. Информационная безопасность и защита данных.**

Вопросы для обсуждения

1. Законодательство РФ в области информационной безопасности и защиты информации.

2. Защита информации с использованием технических средств. Организационные методы защиты информации.

3. Защита интеллектуальной собственности, защита авторских прав в сети Интернет, пути решения проблем.

Задание

1. Создание аннотированного списка по вопросам интеллектуальной собственности и видам прав при публикации

2. Создание интеллект-карты по организационным методам защиты информации.

# **Занятия 18. Автоматизированные информационные системы в профессиональной деятельности.**

Вопросы для обсуждения

1. Информационные системы как центры сбора, хранения и обработки служебной информации в профессиональной деятельности.

2. Внедрение профессиональных правовых информационных систем

3. Наполнение информационных банков, юридическая обработка и др

4. Работа с онлайн-версиями справочных правовых систем

#### **Задания**

1. Изучить доступные информационные системы справочного, фактографического, документального характера.

2. Изучить возможности навигации и структуру СПС.

3. Изучить поисковые возможности СПС и выполнить поиск данных по указанных параметрам с оформлением полученных результатов.

4. Представить полученные результаты в виде электронного документа.

#### **Самостоятельная работа**

# **Тема 1. Развитие информационных технологий и государственная политика в информационной сфере**

Вопросы для самоконтроля

1. Этапы развития информационных технологий.

2. Тенденции развития ИТ - облачные сервисы, искусственный интеллект, AR, VR, распределенная обработка данных.

### **Тема 2. Базовые офисные технологии и основы электронного документооборота в профессиональной деятельности**

Вопросы для самоконтроля

1. Программное обеспечение для обработки текстов в разных форматах (doc, pdf,  $divu$  и т.п.).

2. Распознавание и конвертация документов.

3. Программное обеспечение для обработки графических данных. Графические редакторы.

4. Программы для аудиообработки. Аудиозапись в правовой деятельности.

Практические задания

1. Составить перечень средств для подготовки публикаций с кратким описанием возможностей.

2. Составить краткое описание ведущих систем для распознавания изображений и конвертации документов.

3. Выполнить обработку аудиозаписи средствами аудиоредактора.

# **Тема 3. Коммуникационные технологии, как основа инфраструктуры единого информационного пространства профессиональной деятельности**

Вопросы для самоконтроля

1. Современные онлайн-словари и справочники различной предметной направленности.

2. Онлайн-конструкторы сайтов и их возможности.

Практические задания

1. Составить аннотированный перечень облачных файлохранилищ с указанием объемов данных.

2. Привести примеры облачных средств для работы с документами.

# **Тема 4. Информационная безопасность и защита данных**

Вопросы для самоконтроля

1. Правила безопасности при работе в сети Интернет.

2. Big Data и их санкционированное и несанкционированное использование.

Практические задания

1. Перечислить правила безопасного поведения пользователя в сети Интернет, правила поведения в социальных сетях для соблюдения защиты личных данных.

2. Составить аннотированный список известных антивирусных программ.

### **Тема 5. Автоматизированные информационные системы в профессиональной деятельности**

Вопросы для самоконтроля

1. СПС Консультант-Плюс, сравнение версий

2. СПС Гарант, сравнение версий

3. ЭБС, правовая информация

Практические задания

- 1. Составить сравнительную характеристику возможностей СПС
- 2. Провести сравнительный анализ возможностей ЭБС в правовой сфере.

# **6. Критерии оценивания результатов освоения дисциплины (модуля) 6.1. Оценочные средства и критерии оценивания для текущей аттестации**

# **1) Практическая работа**

*Практическая работа № 1.* Оформление сложного электронного документа с применением средств автоматизации (на примере курсовой работы).

- *Задания:*
- 1. Дан файл, содержащий неформатированный текст. Отформатировать текст по требованиям к оформлению курсовых и дипломных работ.
- 2. Расставить по тексту работы в нужных местах перекрёстные ссылки на номер источника в списке литературы.
- 3. Оформить титульный лист.

# *Требования к выполнению практической работы:*

- 1. Курсовая работа должна содержать: титульный лист, оформленный по образцу; содержание (на 2 листе); введение, 2 главы, в каждой из них несколько параграфов, заключение, список литературы, составленный в алфавитном порядке и пронумерованный.
- 2. Шрифт Times New Roman, 14 пт, межстрочный интервал 1,5, выравнивание по ширине, красная строка 1 см, параметры страницы: сверху и снизу – 2 см, слева – 3 см, справа – 1,5 см; название каждой из глав должно быть расположено в начале новой страницы и не смещаться при редактировании текста; страницы пронумерованы;
- 3. Создать автоматическое оглавление в документе, включающее заголовки тем и параграфов; заголовки оформить с использованием стилей.

# *Практическая работа № 2.* Обработка массива данных средствами MS Excel *Задания:*

Выполните расчет доходов работников предприятия.

На рабочем листе постройте таблицу «Доходы работников предприятия АРГО» (см. Образец). Заполните таблицу данными.

Выполните вычисления с помощью формул в строке «Итого» и в столбце «Доход за полугодие».

- если доход за месяц у сотрудника составляет меньше 2000 рублей, то в столбце «Уровень дохода» в графе «Низкий» должно стоять значение, равное 1;
- если доход за месяц у сотрудника колеблется в интервале от 2001 рублей до 8000 рублей, то в столбце «Уровень дохода» в графе «Средний» должно стоять значение, равное 2;
- если у сотрудника доход за месяц составляет более 8000 рублей, то в столбце «Уровень дохода» в графе «Высокий» должно стоять значение, равное 3.

|                | A              | B               | C              | D      | E        | F       | G      | Н        |                | J                            | ĸ      |         | V       |
|----------------|----------------|-----------------|----------------|--------|----------|---------|--------|----------|----------------|------------------------------|--------|---------|---------|
| 1              |                | Ф.И.О.          | Доход за месяц |        |          |         |        | sa nony- |                | Уровень до-<br>хода          |        |         |         |
| $\overline{2}$ | Nº<br>ũű       | сотруд-<br>ника | Июль           | Август | Сентябрь | Октябрь | Ноябрь | Декабрь  | годие<br>Доход | Средний доход<br>месяц<br>98 | Низкий | Средний | Высокий |
| 3              | 1              | Алексеев        | 1210           | 1250   | 1200     | 1300    | 1210   | 1200     |                |                              |        |         |         |
| 4              | $\overline{2}$ | Андреев         | 1230           | 1700   | 1500     | 1300    | 1400   | 1300     |                |                              |        |         |         |
| 5              | 3              | $\cdots$        | 1310           | 1450   | 1500     | 1400    | 1300   | 1500     |                |                              |        |         |         |
| $6\phantom{a}$ | 4              | $\cdots$        | 800            | 500    | 700      | 800     | 700    | 700      |                |                              |        |         |         |
| 7              | 5              | $\cdots$        | 450            | 500    | 600      | 650     | 450    | 500      |                |                              |        |         |         |
| 8              | 6              |                 | 5800           | 6000   | 5400     | 5900    | 5000   | 5000     |                |                              |        |         |         |
| 9              | 7              |                 | 2400           | 2400   | 2100     | 2000    | 2000   | 2300     |                |                              |        |         |         |
| 10             | 8              |                 | 1900           | 1900   | 1800     | 1850    | 1700   | 1900     |                |                              |        |         |         |
| 11             | 9              | $\cdots$        | 800            | 800    | 750      | 900     | 800    | 780      |                |                              |        |         |         |
| 12             | 10             | Яшин            | 1900           | 2000   | 1950     | 2000    | 1900   | 2100     |                |                              |        |         |         |
| 13             |                | Итого           |                |        |          |         |        |          |                |                              |        |         |         |

Доходы сотрудников предприятия «АРГО» за 2-е полугодие 2004 года

*Требования к выполнению практической работы:*

- 1. Для вычисления данных в столбце «Средний доход за месяц» использовать функцию вычисления среднего арифметического для каждого работника предприятия.
- 2. В столбце «Уровень дохода» использовать логические функции ЕСЛИ и И.
- 3. По результатам средних доходов построить диаграмму.

*Практическая работа № 3.* Использование средств облачного офиса (на примере Google/Яндекс).

*Задания:*

- 1. Создайте текстовый документ в облачном офисе, содержащий текст, картинки, схемы, таблицы**.** Организуйте совместную работу с документом с другим пользователем.
- 2. Создайте электронный табличный документ для проведения итоговых вычислений (суммы, среднего арифметического, наибольшего и наименьшего значений). Создайте диаграмму по полученным значениям. Откройте доступ для просмотра и комментирования.
- *3.* Создайте электронную презентацию в облачном офисе, настройте доступ для просмотра и комментирования.

*Требования к выполнению практической работы:*

- 1. В документах использованы необходимые настройки шрифта, абзаца, таблиц.
- 2. Верно настроены права на доступ к документам.

3. В электронных таблицах верно использованы формулы, созданы диаграммы или графики.

*Практическая работа № 4.* Обработка данных с использованием СУБД MS Access.

*Задания:*

*1.* Создать многотабличную базу данных, содержащую информацию о сотрудниках организации

- *2.* Выполнить связывание и наполнение таблиц нужными типами данных
- *3.* Выполнить поиск и выборку данных по условиям.
- *4.* Создать интерфейс пользователя в виде форм.
- *5.* Создать отчеты по выбранным данным.

*Требования к выполнению практической работы:*

1. Таблицы созданы и связаны с обеспечением целостности данных, использованы корректные типы полей, заданы ключевые поля

2. БД наполнена данными (не менее 15 сотрудников)

3. Средства конструктора запросов использованы корректно, получены адекватные выборки

4. Интерфейс и отчеты созданы корректно, использованы элементы оформления.

*Практическая работа № 5.* Работа с информационными ресурсами сети Интернета. *Задания:*

1. Изучите онлайн-сервисы для перевода: (Google-переводчик, Яндекс-Переводчик, PROMT). Сравните качество перевода в этих сервисах и их возможности: количество языков, голосовой ввод, синхронность, возможность подбора синонимов. Выполните перевод с их помощью разных текстов. Сравните качество перевода художественного, специализированного и технического текстов.

2. Изучите Словари на сайте Академик. найдите словари специализированной юридической лексики. Найдите в сети Интернет примеры юридических онлайн-словарей или энциклопедий. Ссылки с описанием добавьте в отчет.

3. В электронных библиотеках Киберленинка, Лань, Znanium и пр. найти литературу по теме "Юридические информационные ресурсы". Заполните отчет, указав автора, название книги/ статьи, издательства и года издания (не менее трех изданий).

4. Изучите сервисы обнаружения плагиата [https://www.antiplagiat.ru/,](https://www.antiplagiat.ru/) [https://www.etxt.ru/antiplagiat/,](https://www.etxt.ru/antiplagiat/)<https://text.ru/antiplagiat>

5. Зарегистрируйтесь на сервисе [www.antiplagiat.ru/.](https://www.antiplagiat.ru/) Выполните проверку избранных статей на плагиат. Просмотрите результат, сделайте выводы об оригинальности.

*Требования к выполнению практической работы:*

1. Правильно использованы виды поиска

2. Указаны параметры статей и публикаций и т.п.

3. Результаты поиска оформлены корректно, с применением нужных параметров форматирования

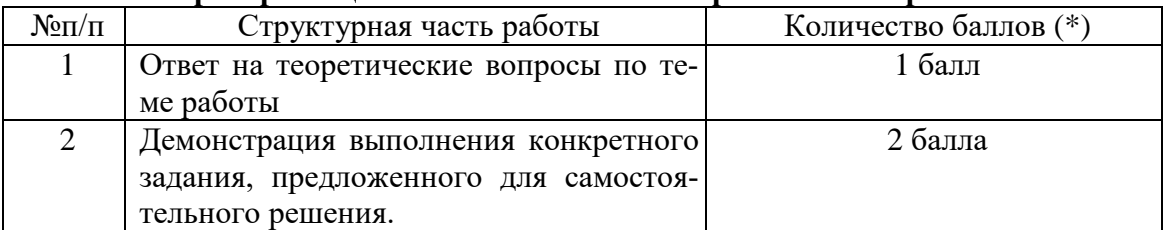

#### **Критерии оценивания выполнения практических работ**

Оценка «зачтено» за работу выставляется, если набрано не менее 2 баллов, в противном случае за работу выставляется «не зачтено».

# **6.2. Оценочные средства и критерии оценивания для промежуточной аттестации**

# *Форма промежуточной аттестации - зачет*

# **Тест (пример)**

Процессы, связанные с определенными операциями над информацией, называются:

- 1. Информационными процессами
- 2. Служебными процессами
- 3. Вспомогательными процессами

Свойство информации, отражающее истинное положение дел, называется:

- 1. Понятность
- 2. Достоверность
- 3. Своевременность

Прикладное программное обеспечение - это

1. программы, написанные для пользователей или самими пользователями, для задания компьютеру конкретной работы

2. совокупность программ, необходимых для функционирования аппаратных средств компьютера

3. все программы, необходимые для организации диалога пользователя с компьютером 4. комплекс программ, с помошью которых пользователь может решать свои информационные задачи из самых разных предметных областей, не прибегая к программированию

Самая известная программа оптического распознавания текстов

- 1. Prompt 2. Fine Reader
- 3. Fine Writer 4. Stylus

Какие последовательные команды нужно выполнить для вставки нумерации страниц в тексте в программе Word?

1. Вставка – Номера страниц 2. Надстройки – Номера страниц

3. Вид - Разметка страницы 4. Рецензирование - Параметры страницы

Какие возможности предоставляет диалоговое окно Абзац в программе Word?

- 1. изменение типа шрифта, цвет, размера и его начертания
- 2. создание анимационных эффектов
- 3. перезапуск системы
- 4. изменение междустрочного интервала, отступов, табуляции

Диапазон ячеек электронной таблицы задается ...

1. номерами строк первой и последней ячейки

- 2.именами столбцов первой и последней ячейки
- 3. указанием ссылок на первую и последнюю ячейку

4.именем, присваиваемым пользователем

Фильтрация данных в MS Excel - это процедура, предназначенная для ...

1. отображения на экране записей таблицы, значения в которых соответствуют условиям, заданным пользователем

- 2. расположения данных исходной таблицы в наиболее удобном для пользователя виде
- 3. графического представления данных из исходной таблицы

4.изменение порядка записей

Power Point нужен для создания ....

- 1. таблиц с целью повышения эффективности вычисления формульных выражений
- 2. текстовых документов, содержащих графические объекты

3. Internet-страниц с целью обеспечения широкого лоступа к имеющейся информации

4. презентаций с целью повышения эффективности восприятия и запоминания информании

Microsoft Access База ланных  $-$  это?

- 1. набор данных, собранных на одной дискете;
- 2. данные, предназначенные для работы программы;

3. совокупность взаимосвязанных данных, организованных по определенным правилам, предусматривающим общие принципы описания, хранения и обработки данных; 4. данные, пересылаемые по коммуникационным сетям

 $Поле - 3To?$ 

1. Строка таблицы 2. Столбец таблицы;

3. Совокупность однотипных данных;

4. Некоторый показатель, который характеризует числовым, текстовым или иным значением.

Структуру таблицы определяют ...

1 записи

 $2.$ поля

3. ячейки

4.связи

Гипертекст-это

- 1. Очень большой текст
- 2. Текст, в котором можно переходить по выделенным ссылкам

3. Текст на страницах сайта Интернет

Веб-страницы имеют расширение ... 1.HTM 2.THT 3.WEB 4.EXE 5.WWW

Домен верхнего уровня, соответствующий российскому сегменту Internet  $1$ .ra  $2$ .su  $3$ .us  $4.ru 5.$   $p\ddot{\phi}$ 

Компьютер, подключенный к Интернет, обязательно имеет ...  $1.IP - a\mu$ рес 2.WEB – страницу 3. домашнюю WEB - страницу 4. доменное имя  $5.URL$  — адрес

Скрытые проявлениям вирусного заражения:

1. наличие на рабочем столе подозрительных ярлыков

2. наличие в оперативной памяти подозрительных процессов

3. наличие на компьютере подозрительных файлов

4. подозрительная сетевая активность

5. неожиданно появляющееся всплывающее окно с приглашением посетить некий сайт 6. неожиданное уведомление антивирусной программы об обнаружении вируса.

# Критерии оценивания промежуточного тестового задания

«Зачтено» - не менее 60% верных ответов «Не зачтено» - менее 60% верных ответов

#### Критерии выставления зачета

«Зачтено» выставляется студенту, который:

- посетил все лекции и практические занятия;

- выполнил все практические работы на «зачтено»;

- выполнил не менее 50% заланий для самостоятельной работы:

- успешно прошел промежуточное тестирование.

**«Не зачтено»** выставляется студенту, который:

- не посещал лекции и/или практические занятия;

- выполнил не все практические работы на «зачтено»;

- выполнил менее 50% заданий для самостоятельной работы;

- не прошел промежуточное тестирование.

#### **7. Перечень основной и дополнительной учебной литературы**

#### **7.1. Основная литература**

1. Гаврилов, М. В. Информатика и информационные технологии : учебник для вузов / М. В. Гаврилов, В. А. Климов. — 4-е изд., перераб. и доп. — Москва : Издательство Юрайт, 2020. — 383 с. — (Высшее образование). — ISBN 978-5-534-00814- 2. — Текст : электронный // ЭБС Юрайт [сайт]. — URL: https://urait.ru/bcode/449779 (дата обращения: 12.10.2020).

2. Информационные технологии в юридической деятельности : учебник для вузов / П. У. Кузнецов [и др.] ; под общей редакцией П. У. Кузнецова. — 3-е изд., перераб. и доп. — Москва : Издательство Юрайт, 2021. — 325 с. — (Высшее образование). — ISBN 978-5-534-02598-9. — Текст : электронный // Образовательная платформа Юрайт [сайт]. — URL: https://urait.ru/bcode/468537 (дата обращения: 28.09.2021).

3. Шапцев, В. А. Теория информации. Теоретические основы создания информационного общества : учебное пособие для вузов / В. А. Шапцев, Ю. В. Бидуля. — Москва : Издательство Юрайт, 2020. — 177 с. — (Высшее образование). — ISBN 978-5- 534-02989-5. — Текст : электронный // ЭБС Юрайт [сайт]. — URL: https://urait.ru/bcode/451811 (дата обращения: 12.10.2020).

4. Куприянов, Д. В. Информационное и технологическое обеспечение профессиональной деятельности : учебник и практикум для вузов / Д. В. Куприянов. — Москва : Издательство Юрайт, 2020. — 255 с. — (Высшее образование). — ISBN 978-5- 534-02523-1. — Текст : электронный // ЭБС Юрайт [сайт]. — URL: https://urait.ru/bcode/451080 (дата обращения: 12.10.2020).

#### **7.2. Дополнительная литература**

1. Киселева М.П., Самарина А.Е. Информатика: Компьютерный практикум. Часть I. / Киселева М.П., Самарина А.Е.; Смоленск: Изд-во СмолГУ, 2009. – 80 с.

2. Киселева М.П., Самарина А.Е.Информатика: Компьютерный практикум. Часть II. / Киселе-ва М.П., Самарина А.Е.; Смоленск: Изд-во СмолГУ, 2009. – 68 с.

3. Тимофеева Н.М. Текстовый редактор Word: методическая разработка по курсу «Математика и информатика». – Смоленск: СГПУ, 2002.

#### **7.3. Перечень ресурсов информационно-телекоммуникационной сети «Интернет»**

- 1. СПС Гарант https://www.garant.ru/
- 2. СПС Консультант Плюс http://www.consultant.ru/
- 3. Правовая система "LexPro" <https://www.lexpro.ru/> -
- 4. Официальный интернет портал правовой информации<http://pravo.gov.ru/> -
- 5. Правовая навигационная система "Кодексы и Законы["https://www.zakonrf.info/](https://www.zakonrf.info/) -
- 6. Все акты Президента РФ<http://www.kremlin.ru/> -
- 7. Единое окно доступа к информационным ресурсам [http://window.edu.ru](http://window.edu.ru/)
- 8. Электронная библиотека Elibrary. http://elibrary.ru/
- 9. ГАС "Правосудие["https://sudrf.ru/](https://sudrf.ru/)

#### **8. Материально-техническое обеспечение**

Учебная аудитория для проведения занятий лекционного и семинарского типа, групповых и индивидуальных консультаций, текущего контроля и промежуточной аттестации,

оснащенная следующим оборудованием: стандартная учебная мебель (28 учебных посадочных мест), стол и стул для преподавателя – по 1 шт., кафедра для лектора – 1 шт., доска настенная трехэлементная – 1 шт., напольный мобильный проекционный экран DA-LITE – 1 шт., мультимедиапроектор BenQ – 1 шт., ноутбук Lenovo – 1шт., колонки Genius – 1 шт., персональные компьютеры, объединенные в сеть с выходом в Интернет, – 16 шт.

### **9. Программное обеспечение**

Microsoft Open License (Windows XP, 7, 8, 10, Server, Office 2003-2016), Лицензия 66920993 от 24.05.2016, до 31.05.2018

Microsoft Open License (Windows XP, 7, 8, 10, Server, Office 2003-2016), Лицензия 66975477 от 03.06.2016, до 30.06.2018

Dr. Web Server/Desktop Security Suite (Антивирус) Лицензия EE4E-QN5S-6FG2-N76B (Ежегодное обновление)

Kaspersky Endpoint Security для бизнеса – Стандартный, Лицензия 1FB6151216081242, ежегодное обновление.

Электронные библиотечные системы и электронная информационно-образовательная среда

Электронная библиотечная система «ЭБС ЮРАЙТ», Договор № 3074 от 15.11.2017, ежегодное обновление

СДО Русский Moodle 3KL Norm с техническим обслуживанием, Акт на передачу прав №УТДЮ0001785 от 06.12.2016, ежегодное обновление

# ДОКУМЕНТ ПОДПИСАН ЭЛЕКТРОННОЙ ПОДПИСЬЮ

Сертификат: 6314D932A1EC8352F4BBFDEFD0AA3F30 Владелец: Артеменков Михаил Николаевич Действителен: с 21.09.2022 до 15.12.2023